**ACADEMIA**INFOPORTUGAL

# **POWER BI INICIAÇÃO**

programa a utilizar:

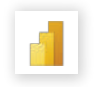

O **Curso de Power BI** foi concebido para auxiliar os participantes a desenvolver competências no tratamento e análise de dados. É uma poderosa ferramenta da Microsoft que relaciona os dados em informação em tempo real.

## **Requisitos**

Computador com microfone, câmara e acesso à Internet. Software: Microsoft Power BI Desktop.

#### **Objetivos**

No final do curso os formandos deverão ser capazes de utilizar o Power BI no processamento de dados, modelação, criação de relatórios.

### **Conteúdos**

**1.** Instalar Power BI desktop

- **2.** Importar informação para Power BI
- **3.** Formatação/ Limpeza de dados (informação)
- **4.** Relatórios e Dashboards
	- a) Gráficos e medidas, cartões
	- b) Formatação de texto, números e datas
	- c) Colunas condicionais e de índice
- **5.** Agrupar tabelas, chaves primárias e estrangeiras, criar relações
- **6.** DAX (Data Analysis Expressions)
	- a) Colunas calculadas
		- b) Operações DAX
		- c) Operadores de comparação
		- d) Fórmulas DAX principais (IF, AND, OR)
		- e) Fórmulas de texto, datas
		- f) Funções de contagem, calculate
- **7.** Relatórios e Dashboards Power BI

# a) Estrutura

- b) Gráficos de coluna e barras
- c) Gráficos de linha, áreas e temporal
- d) Gráficos combinados (linha e coluna)
- e) Filtros
- f) Formatação condicionada
- g) Tabela dinâmica

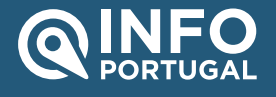

**CONTACTOS** www.infoportugal.pt geral@infoportugal.pt **SUPORTE COMERCIAL** +351 220 437 110